## https://www.100test.com/kao\_ti2020/645/2021\_2022\_\_E5\_A4\_9A\_ E6\_A0\_B8\_E5\_B9\_B3\_E5\_c104\_645253.htm CPU

 $\mathcal{L}_{\mathcal{L}}$ 

, Java 1988, Java 1988, Java 1988, Java 1988, Java 1988, Java 1988, Java 1988, Java 1988, Java 1988, Java 1988

 $CPU$ 

 $JVM$ 

 $CPU$ 

 $JVM$  $\rm JVM$ 

 $\mathbf{r}$  volatile  $\mathbf{r}$ Memory Barrier Memory

Fence)<br>Fence

样也符合"数据耦合"的设计原则。 使用 synchronize 关键字

Java1.5 synchronize

间比加锁以外的操作还多。相比之下使用 Java 提供的 Lock 对

Java1.6

synchronize

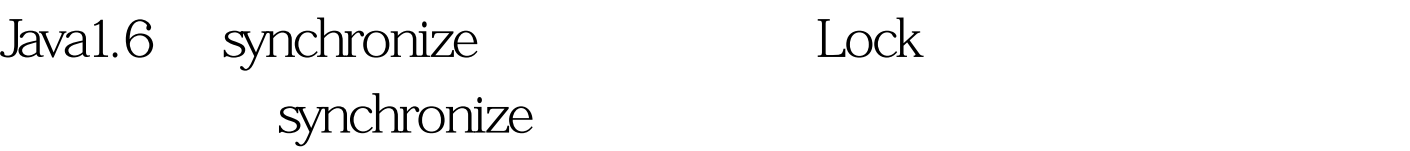

, the contraction of the contraction of  $\mathop{\rm Java}\nolimits$ 

AtomicInteger ThreadLocal ThreadLocal

 $\mathbb{P}\mathbf{1}$  and  $\mathbb{P}\mathbf{1}$  and  $\mathbb{P}\mathbf{1}$  and  $\mathbb{P}\mathbf{1}$  and  $\mathbb{P}\mathbf{1}$  and  $\mathbb{P}\mathbf{1}$ 

 $\operatorname{field}$ 

byte store  $\Box$ System.arraycopy  $JVM$  4K. heap 4GB, 1024\*1024  $\rm J\!v$ m experimental  $\rm J\!v$ m  $\rm J\!v$  $Linux$  Java1.6 UseLargePages LasrgePageSzieInBytes  $4M.$   $128MB$ 

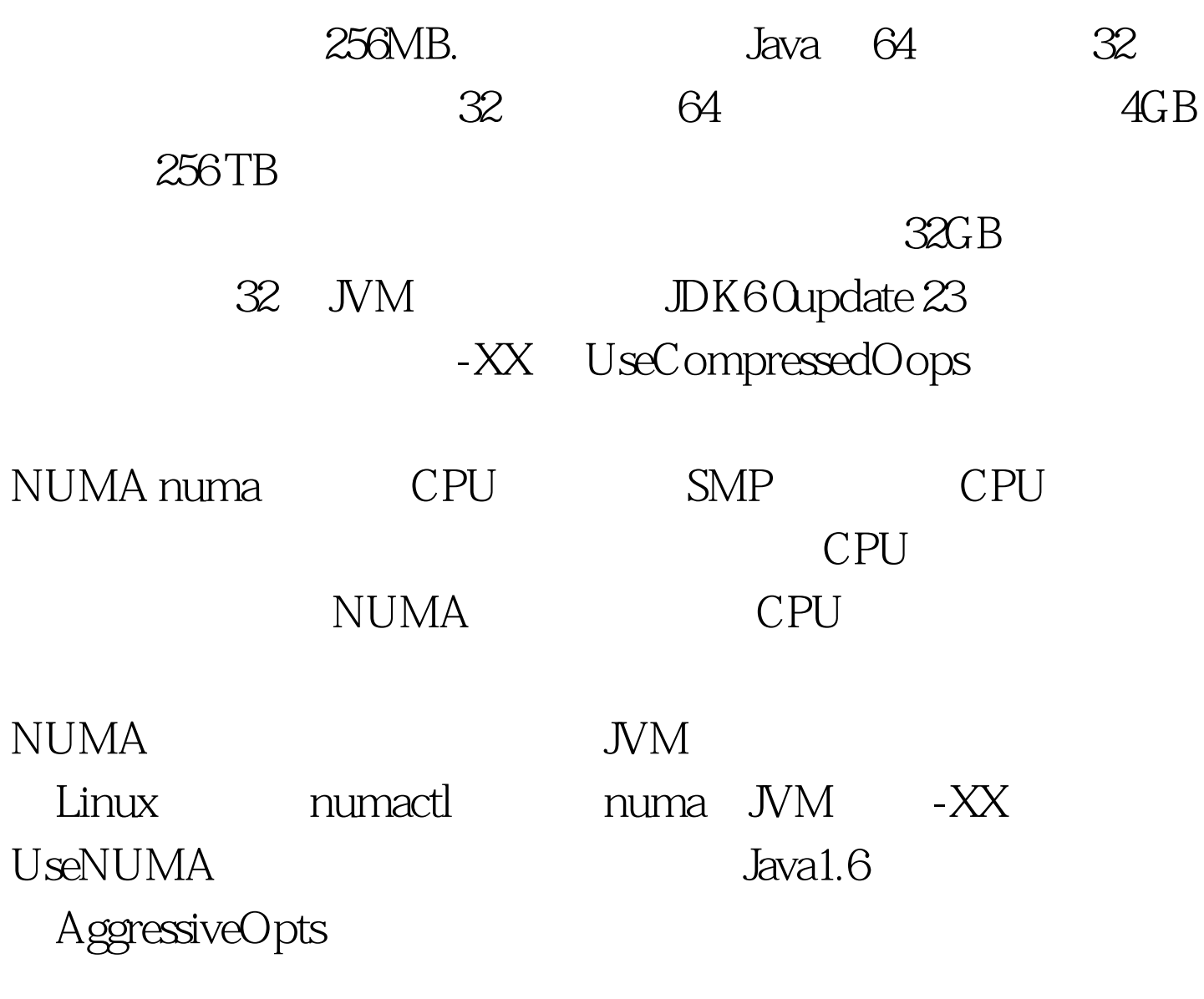

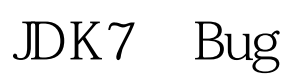

 $\rm GC$ 

 $\tt cpu$ 

 $\rm JVM$ 

-XX: DoEscapeAnalysis GC Parallel Scavenge Parallel Old  $-XX$ UseParallelOldGC - XX: ParallelGCThreads  $CPU$   $CPU$   $1/2$   $5/8$ GC ParNew,  $\overline{C}$  $\text{CMS}$  -XX: UseConcMarkSweepGC -XX: UseParNewGC  $-XX$  ParallelGCThreads CPU CPU  $1/2$  5/8 -XX: MaxTenuringThreshold  $15.$ GC - XX: TargetSurvivorRatio - Survivor 50%. Survivor -XX: SurvivorRatio, Eden Survivor extending to the Survivor of the Survivor of the Survivor of the Survivor of the Survivor of the Survivor of the Survivor of the Survivor of the Survivor of the Survivor of the Survivor of the Survivor of the Survivor of t protectAndRun("render\_ads.js::google\_render\_ad", google\_handleError, google\_render\_ad).

 $\pm$  #0000ff>Java $\pm$ 

 $\#0000$ ff>

ContentType 100Test

www.1 $\Omega$ test.com